**AutoCAD (LifeTime) Activation Code Free (Latest)**

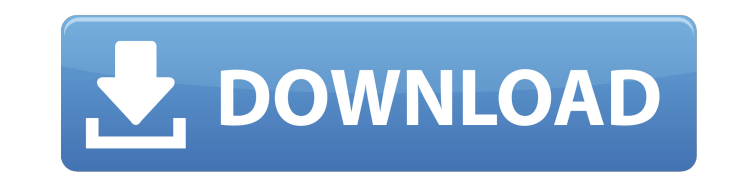

#### **AutoCAD Crack Free Download Latest**

Official and third-party versions of AutoCAD are available for Windows, macOS, Android, iOS, and Linux. The last version of AutoCAD was released on March 13, 2020 as AutoCAD R2019. There is also an unofficial third-party v and Linux. See: List of AutoCAD versions. This article focuses on the tools and methods available in AutoCAD, and the detailed process for creating models in AutoCAD. It includes how to use the built-in design, command, an standard drawing and annotating tools. The official quide to using AutoCAD is available online. Download and Install AutoCAD Begin by opening the My Computer window on the Windows desktop. Click on the Browse button to loc and double-click to open it. AutoCAD 2019 is available from both the Autodesk website and from the Windows store. Select a language version of AutoCAD by clicking on the Install button. This language version can be English Select the type of installation: Enterprise, Professional, and Personal, depending on the type of license. This article covers the Enterprise edition. When the installation is complete, go to the Start menu and select All see a list of programs. Open the Autodesk folder, double-click on the Autodesk application, and open the AutoCAD application. AutoCAD R2018 is available for download via the Autodesk website and from the Windows store. Thi 2018. What to Do First When you launch AutoCAD for the first time, you will be given a welcome screen with a series of options for configuring how AutoCAD will work. Select the option "CAD & Drafting", and then click on th after you start AutoCAD. Click the "Startup & Shutdown" option on the next screen. In the Startup & Shutdown section, you have the options to: Start AutoCAD with the Agris package: This option enables you to use the Agris This is recommended for users with very little experience. For the option

PCL (Point Cloud Library), which can analyze the point cloud representation of a 3D scan data in and work on it as a unified point cloud representation. Point Cloud Services (PCS) (v10.1) is an application programming inte receive, save, manage, and share 3D and 4D point cloud data in a uniform format. Data exchange AutoCAD accepts most industry-standard CAD file formats, including the following: AutoCAD DWG (formerly DGN), CADDY (via Open C STEP, PDF and U3D The following are supported by version 16: DAS (Drawing And Schematic) DWG DGN (Drafting Graphics Network) Dxf Drafting Office DSC Explorer view files (.epl) Layerized (formerly Linked) Layerized DGN (for (formerly Linked DGN) Project files Viewport files (.vpl) Viewport files with parameters (.vplp) File formats that are not supported (by any version of AutoCAD) include: Design drawings 2D drawings Viewport file The Viewpo format used in AutoCAD and is generally read by AutoCAD only when performing the insert, copy or transform operation on a model. It is recommended that developers using AutoCAD use.vplp (project files) when developing Auto vector graphics editors List of CAD editors Comparison of CAD editors for Linux References External links .NET ObjectARX AutoCAD SDK AutoCAD, PostScript and PDF AutoCAD User Community AutoCAD on Autodesk Exchange Apps Cate Category:Autodesk Category:3D graphics software Category:3D computer graphics Category:Computer-aided design software for WindowsQ: Unexpected results when using JOIN and WHERE I'm a bit of a noob when it comes to MySQL (a trying to build a query which looks through several tables and joins them together. I'm also trying to get a value from ca3bfb1094

#### **AutoCAD**

# **AutoCAD Crack + Free Download 2022**

Go to the following path on your computer: "C:\Program Files\Autodesk\AutoCAD 2020\Autocad ...\Application\19.00" Open 'Autocad.ini' by right-click on the 'Autocad ...\Application\19.00' icon and choose 'Open with notepad' 'Autocad ...\Application\19.00\AutoCAD.ini' file. Copy the following line and put it before line=54 or anywhere else in the Autocad.ini file (For Mac OS X, follow instructions for installing a previous version of AutoCAD f add this line: [LineSet] line=54 P.S. If there's any problems with the keygen, please do not hesitate to report it here. I'm trying to make it as simple and easy to use as possible, so the keygen will not add any clutter t guess the key to keygen tool works as follows: User do Step 1 and open 'Autocad.ini' User do Step 2 and search the following line: line=54 Copy this line and paste it to the following line that is after line=53: [LineSet] parent li element based on the child li element's content I'm trying to make it so that I add a class to a parent li element based on the child li element's content. For example, if the text of the child li element is "Hom to change the class of the parent li element but I can't figure out how to do this with pure CSS. This is what I'm trying so far: ul.main-menu { list-style: none: width: 100%; padding: 0; margin: 0; background-color: #F0F0

# **What's New in the?**

AutoCAD start-up time reduction: AutoCAD start-up time is now reduced by nearly half by removing the "Slow Start" process. (video: 3:25 min.) The New.NET Engine: A new.NET engine means major improvements in performance of including file reading and writing. You can: Scan drawings up to an order of magnitude faster. View 3D drawings with new interactive features. View and modify drawings from the web. Support in AutoCAD for coding languages (video: 1:05 min.) Drawing Extensions: The latest extensions in the Drawing Reference library give you the ability to use HTML code to control your drawings with changes to the appearance of the drawing. They also give you groups. You can: Draw line styles from HTML tables. Use HTML/JavaScript to easily modify the appearance of your drawings. Use a custom code to automatically organize objects into groups. Modify existing objects like polygo Import and export your own Excel charts for reference. (video: 1:40 min.) View DWF and PDF documents in AutoCAD: You can view and edit AutoCAD DWF and PDF drawings directly from the web. AutoCAD now also stores and synchro and you can easily locate a drawing on the web to open it in AutoCAD. You can also: Work with a drawing in other applications like Microsoft Office, including working with embedded graphics; Edit drawings on the web, and i web browser. (video: 1:45 min.) When you open a drawing from a web browser, the NET engine performs additional drawing operations. In this case, the resulting drawing is organized in accordance with the selected Drawing Pa the web. 3D drawings are handled differently. The Web 3D Viewer displays the web browser's rendering of the drawing on the web. When you open a drawing with this tool, the drawing is created in its native 3D viewport. When browser, the web browser saves

# **System Requirements:**

Minimum System Requirements: OS: Windows® Vista™ (32-bit) Windows® Vista™ (32-bit) CPU: Intel® Core™ 2 Duo or higher Intel® Core™ 2 Duo or higher RAM: 2GB 2GB Graphics: Intel® Integrated Graphics X3100 or NVIDIA® Geforce® Radeon® HD 3200 Intel® Integrated Graphics X3100 or NVIDIA® Geforce® 9600M GS or ATI® Radeon® HD 3200 DirectX: Version 11

#### Related links:

<https://efekt-metal.pl/witaj-swiecie/>

<https://ukrainefinanceplatform.com/wp-content/uploads/2022/07/AutoCAD-52.pdf> <https://golden-hands.co/autocad-19-1-lifetime-activation-code-april-2022/> <https://www.miomiojoyeria.com/wp-content/uploads/2022/07/AutoCAD-34.pdf> <https://www.coursesuggest.com/wp-content/uploads/2022/07/genedri.pdf> <https://ajkersebok.com/wp-content/uploads/2022/07/ivanwey.pdf> <https://enricmcatala.com/autocad-22-0-crack-product-key-free-download-x64-latest/> <https://pinballsarcadegames.com/advert/autocad-activation-code-latest/> <https://solaceforwomen.com/autocad-crack-download-for-pc-2/> <https://naigate.com/wp-content/uploads/2022/07/AutoCAD-35.pdf> <https://rxcmarket.com/wp-content/uploads/2022/07/markarr.pdf> <https://melaniegraceglobal.com/wp-content/uploads/2022/07/AutoCAD-155.pdf> <https://nashvilleopportunity.com/autocad-24-2-crack-winmac-latest/> <https://cuteteddybearpuppies.com/2022/07/autocad-crack-pc-windows-5/> <https://clarissaviaggi.com/wp-content/uploads/2022/07/AutoCAD-10.pdf> <https://selectatalent.com/wp-content/uploads/2022/07/AutoCAD-9.pdf> <https://meinbruck.de/wp-content/uploads/2022/07/illamo.pdf> <https://pzn.by/uncategorized/autocad-crack-free-download-3264bit-updated-2022/> <https://mythicaltales.com/wp-content/uploads/2022/07/jarvces.pdf> <https://www.drbonesonline.com/wp-content/uploads/2022/07/AutoCAD-26.pdf>